## SAP ABAP table CDESK C CONFLICT { Customizing Table of Possible CDESK Conflicts }

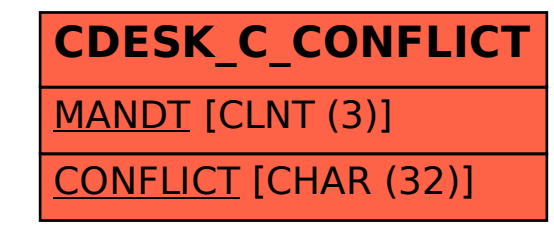